- **Montage- und Gebrauchsanweisung DE**
- **FN** Instruction on mounting and use
- **FR** Prescriptions de montage et mode d'emploi
- **NL** Montagevoorschriften en gebruiksaanwiizingen
- $IT$ Istruzioni di montaggio e d'uso
- **ES** Montaje y modo de empleo
- **PT** Instruções para montagem e utilização
- ΟΔΗΓΙΕΣ ΣΥΝΑΡΜΟΛΟΓΗΣΗΣ ΚΑΙ ΧΡΗΣΗΣ EL.
- **PL** Instrukcja montażu i obsługi
- **CS** Návod na montáž a používání
- **SK** Návod k montáži a užití
- Felszerelési és használati utasítás **HU**
- **RU** Инструкции по монтажу и эксплуатации
- **BG** Инструкции за монтаж и употреба
- **INSTRUCTII DE MONTAJ SI FOLOSIRE RO**
- **SL** Navodila za montažo in uporabo
- **HR** Uputstva za montažu i za uporabu
- NO Instrukser for montering og bruk
- **SV** Monterings- och bruksanvisningar
- Bruger- og monteringsvejledning **DA**
- **TR** Montaj ve kullanım talimatları

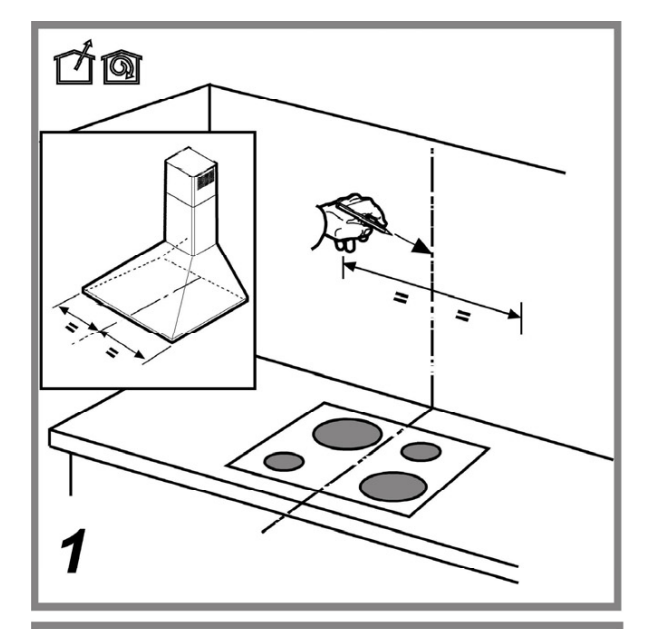

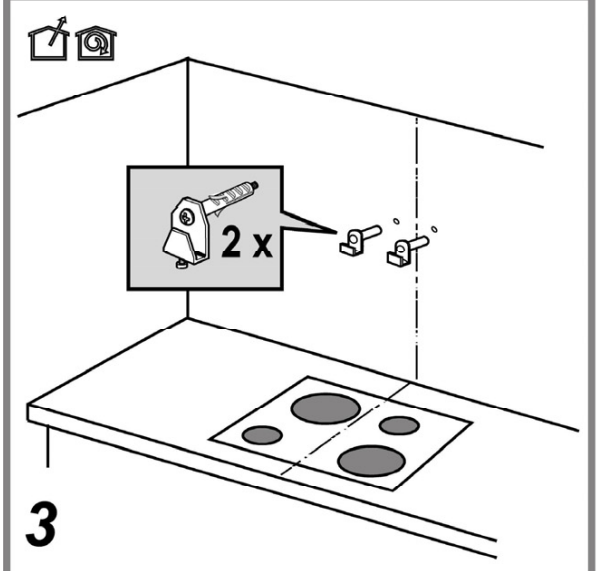

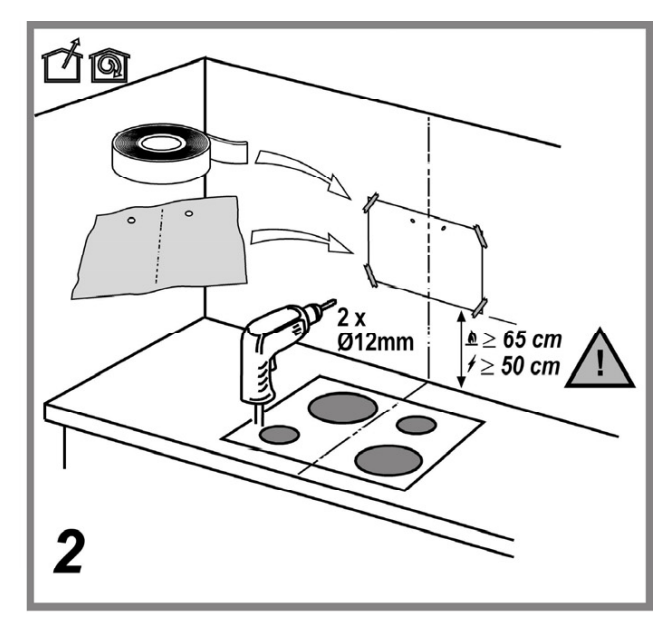

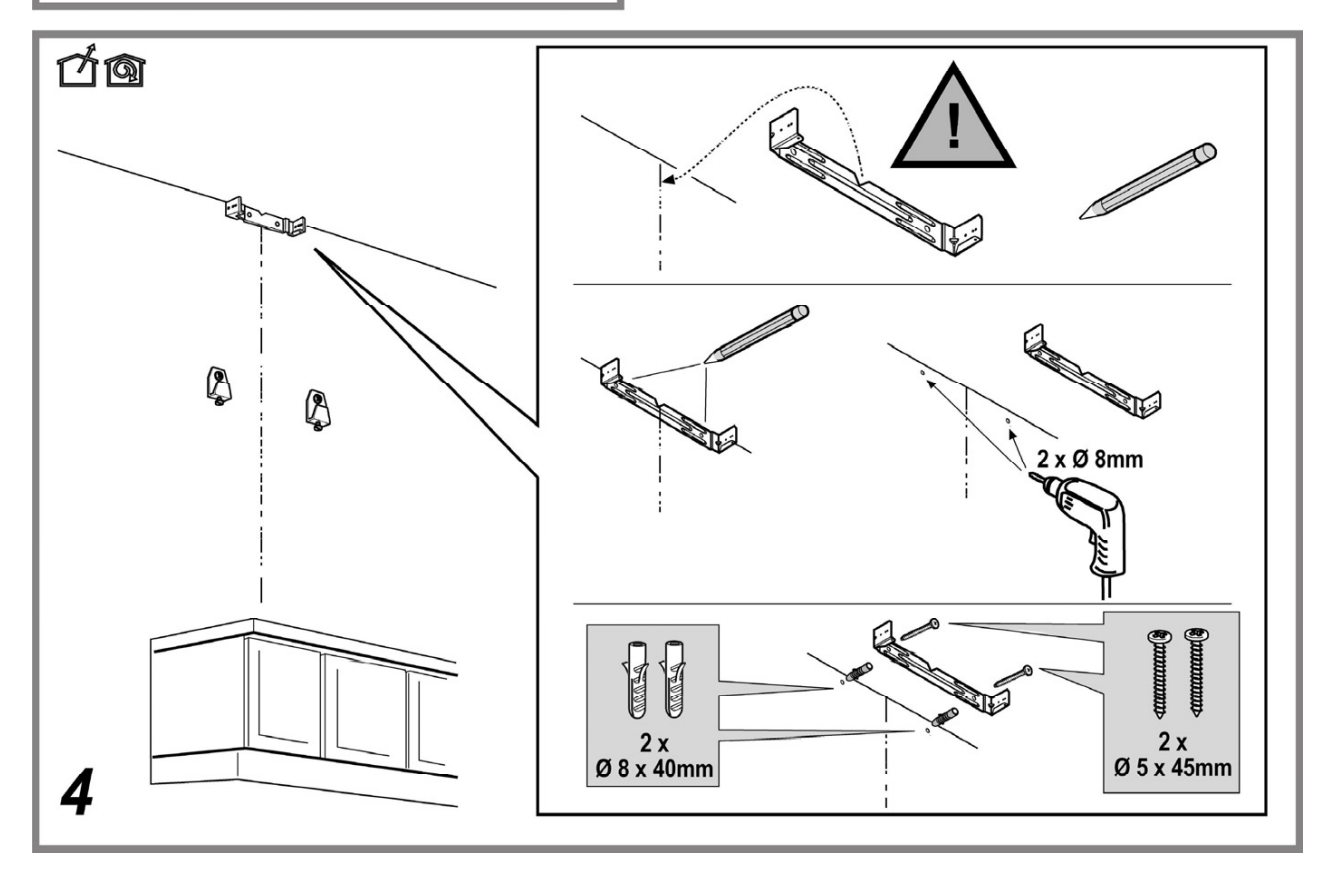

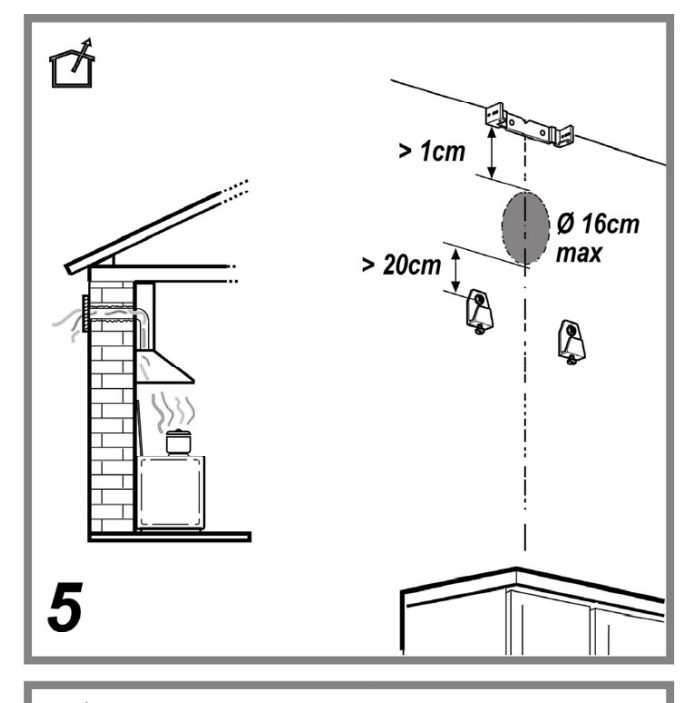

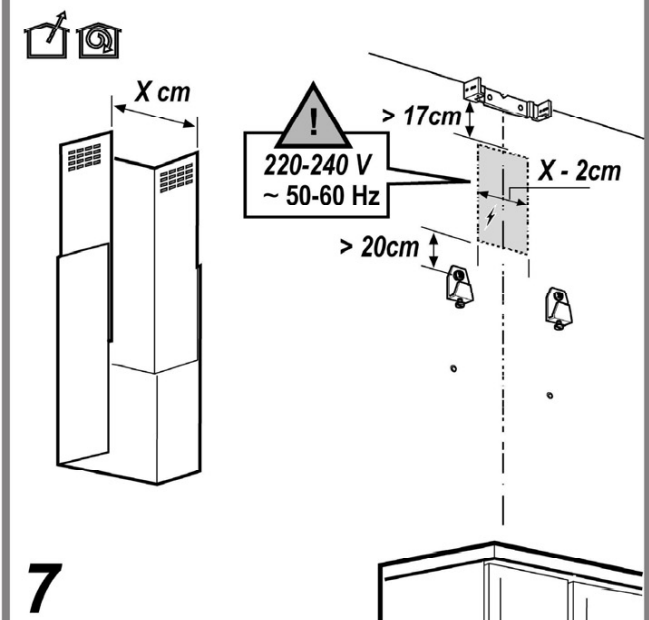

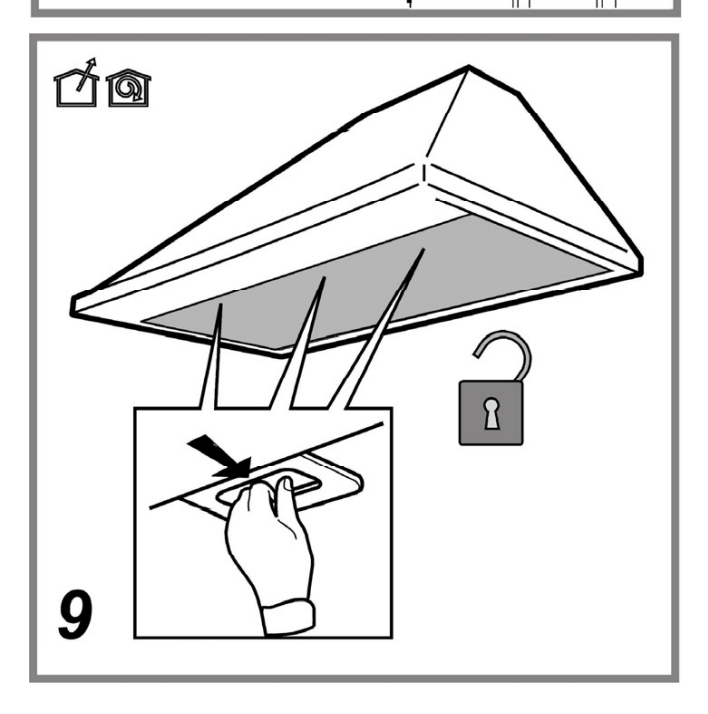

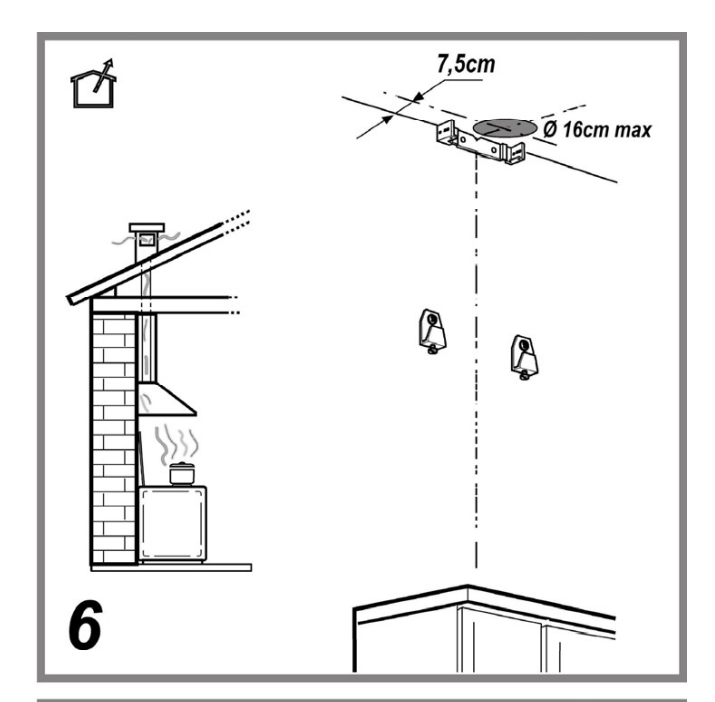

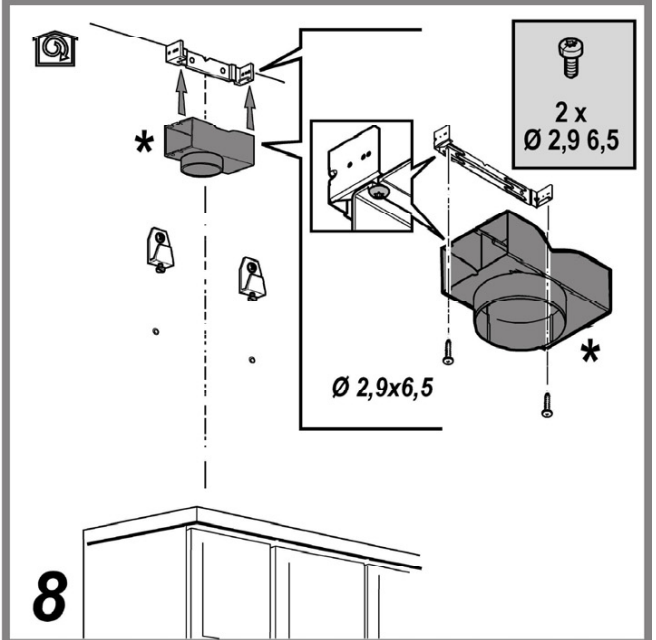

## **Obsah je uzamčen**

**Dokončete, prosím, proces objednávky.**

**Následně budete mít přístup k celému dokumentu.**

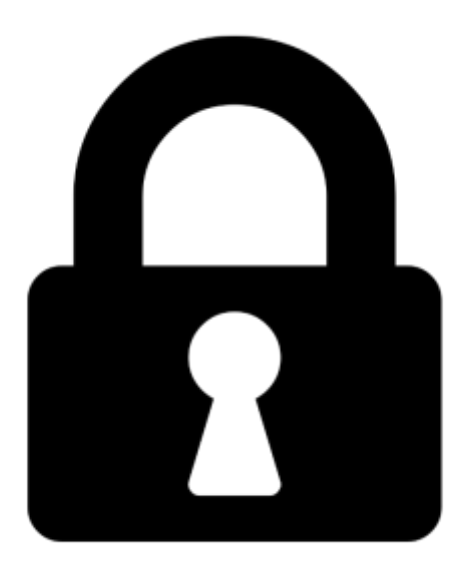

**Proč je dokument uzamčen? Nahněvat Vás rozhodně nechceme. Jsou k tomu dva hlavní důvody:**

1) Vytvořit a udržovat obsáhlou databázi návodů stojí nejen spoustu úsilí a času, ale i finanční prostředky. Dělali byste to Vy zadarmo? Ne\*. Zakoupením této služby obdržíte úplný návod a podpoříte provoz a rozvoj našich stránek. Třeba se Vám to bude ještě někdy hodit.

*\*) Možná zpočátku ano. Ale vězte, že dotovat to dlouhodobě nelze. A rozhodně na tom nezbohatneme.*

2) Pak jsou tady "roboti", kteří se přiživují na naší práci a "vysávají" výsledky našeho úsilí pro svůj prospěch. Tímto krokem se jim to snažíme překazit.

A pokud nemáte zájem, respektujeme to. Urgujte svého prodejce. A když neuspějete, rádi Vás uvidíme!